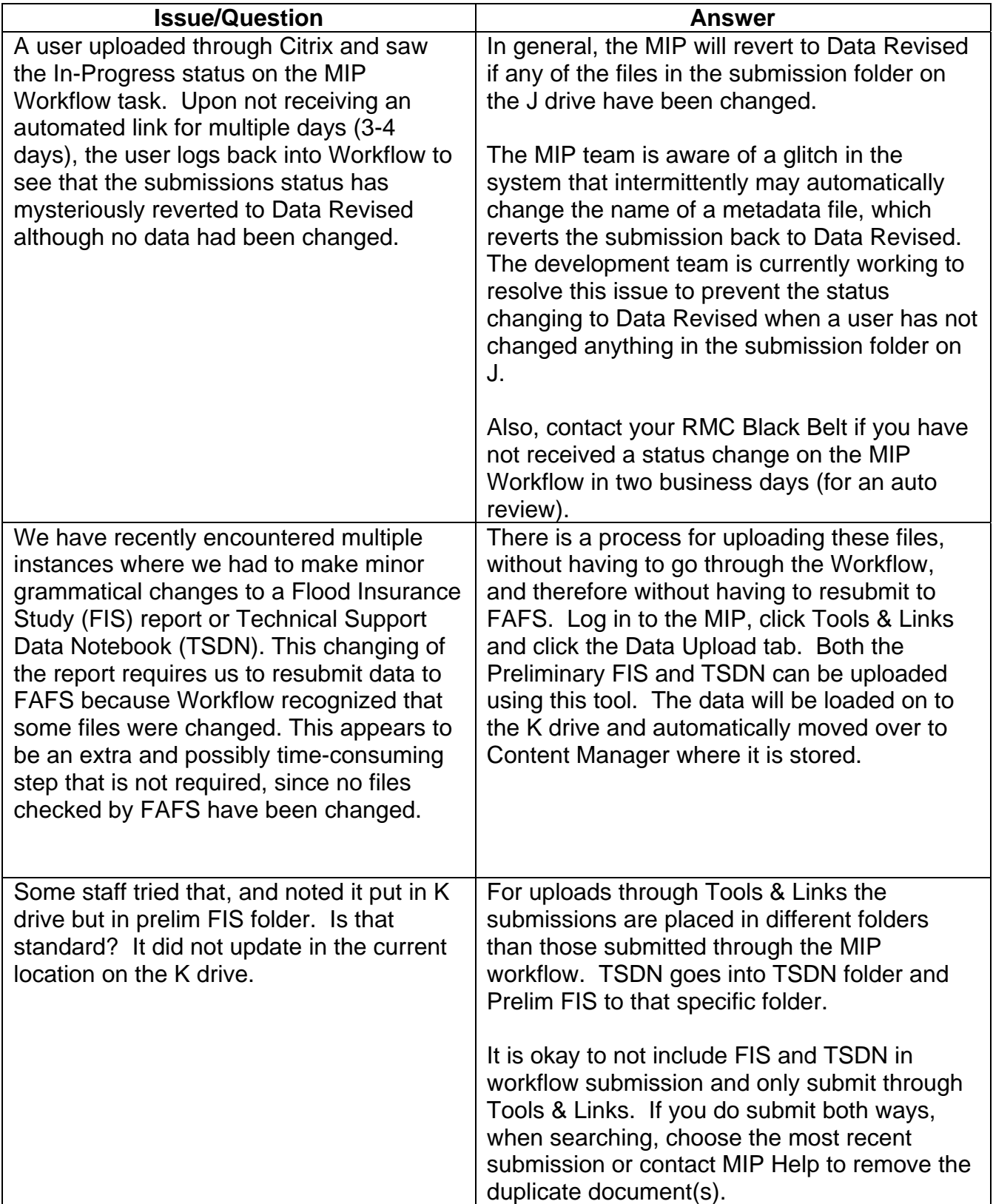

Mapping<br>INFORMATION PLATFORM **Issues/Questions from the MIP Studies Workflow Open Conference Call on July 17, 2008** 

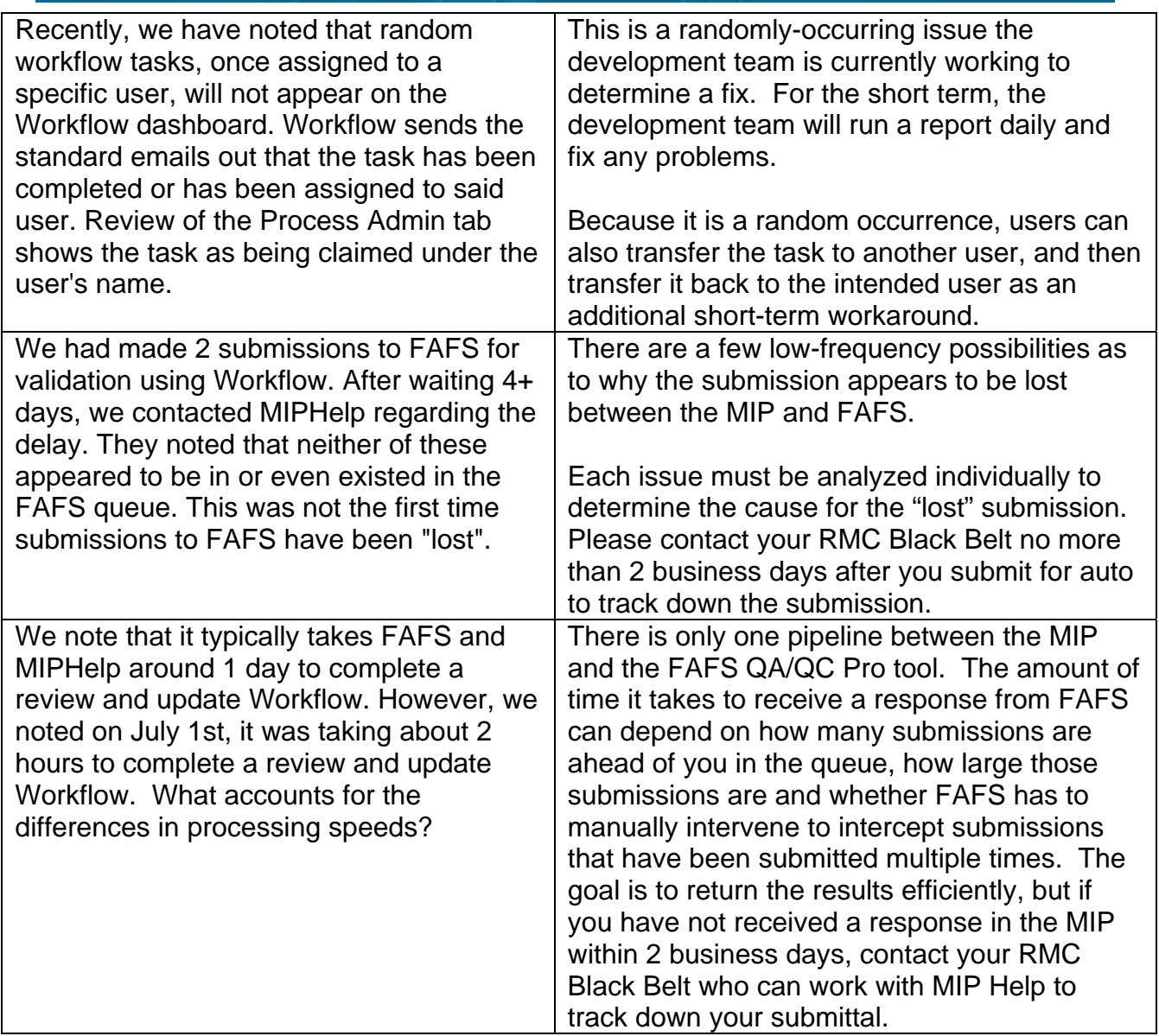

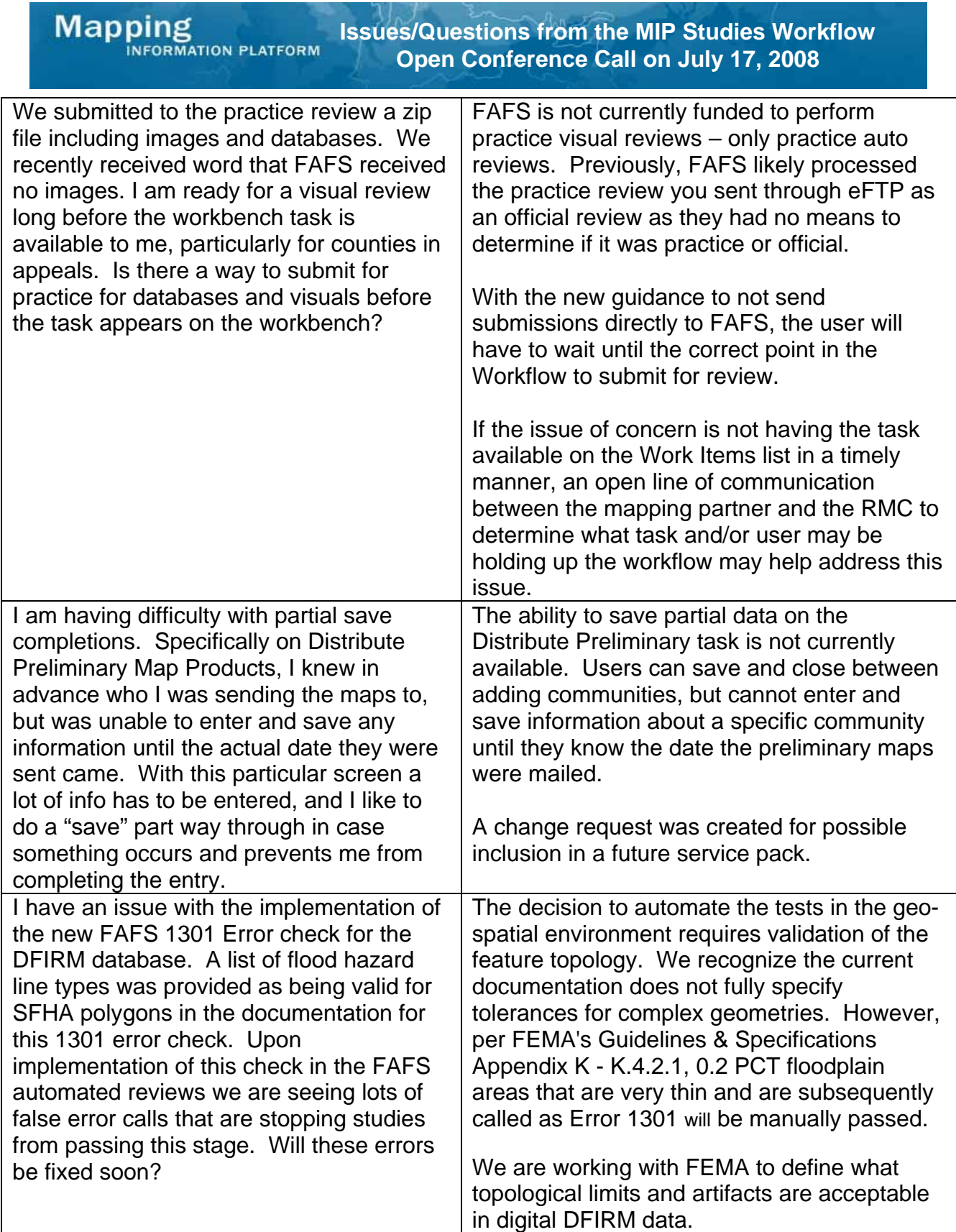

**Mapping**<br>**Mapping** 

**Issues/Questions from the MIP Studies Workflow Open Conference Call on July 17, 2008** 

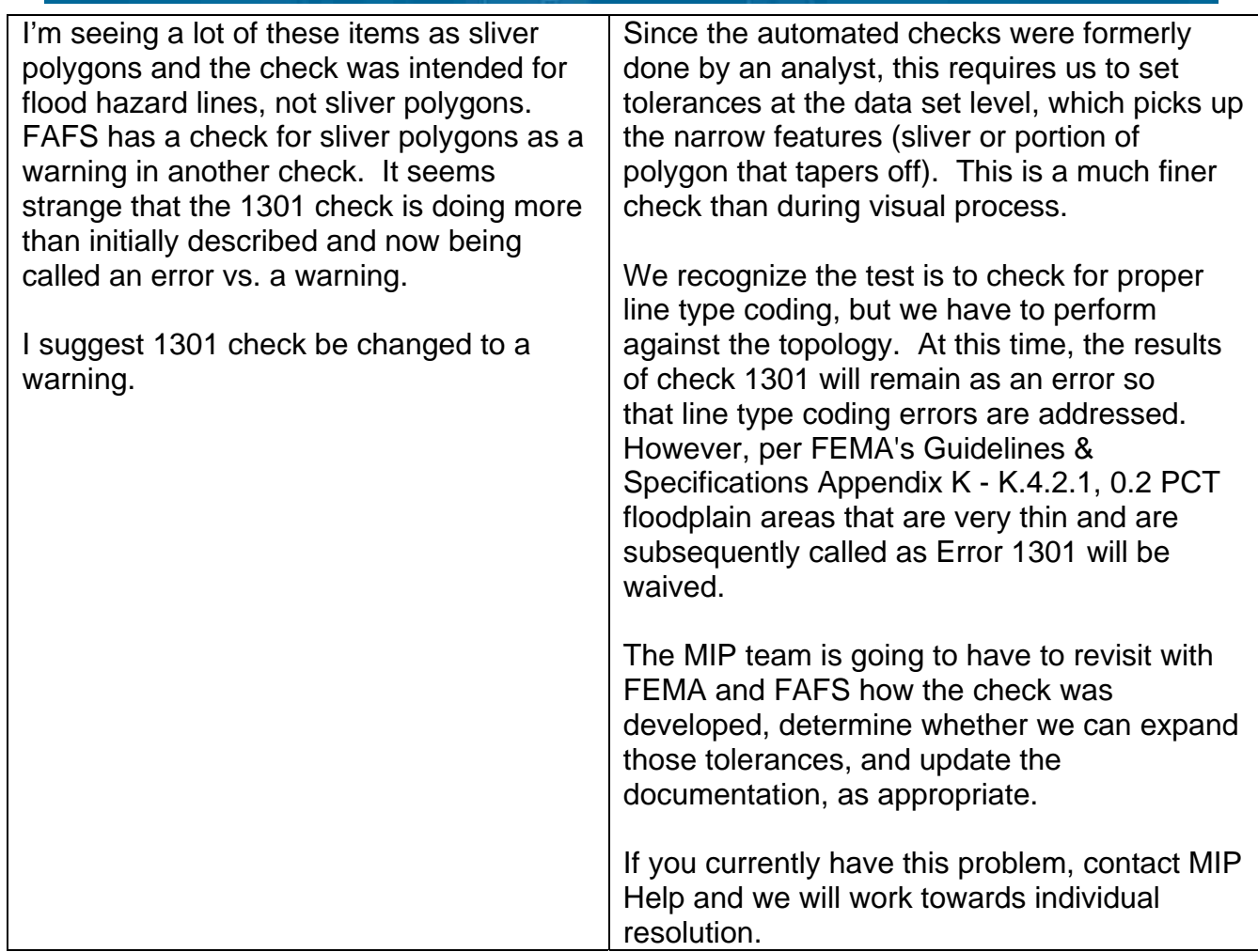

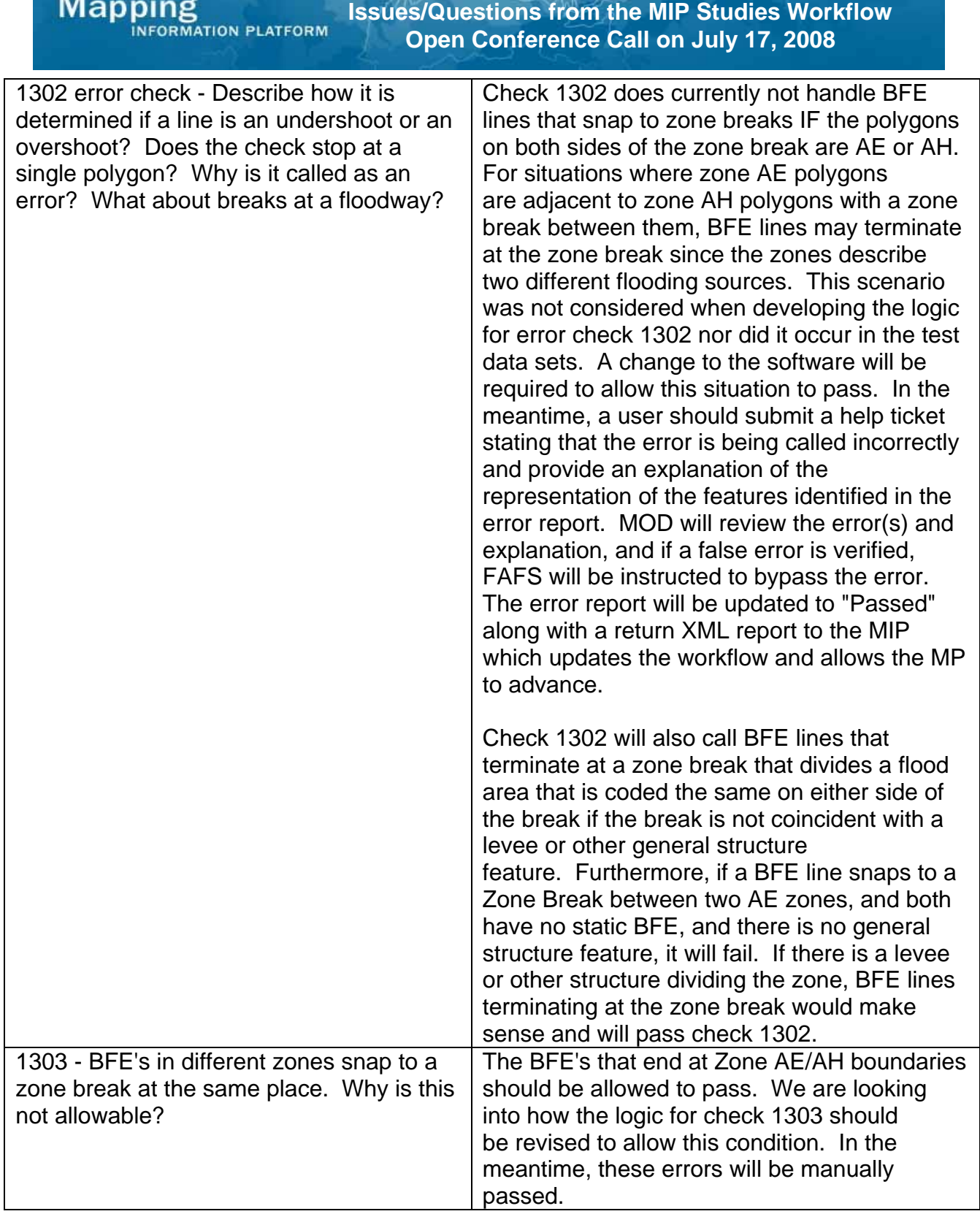

 $717$ 

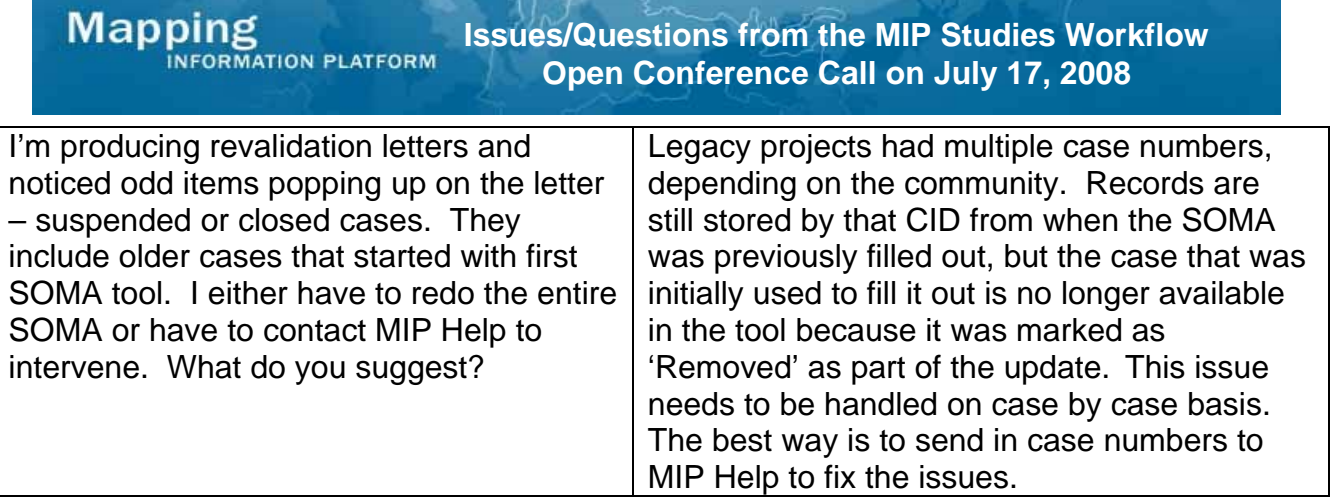